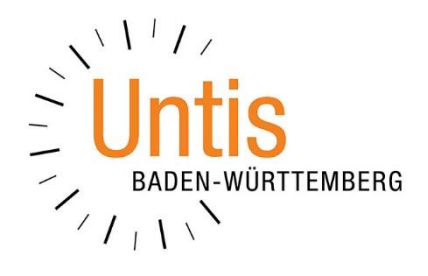

## **Doppelstunden und "große" Pausen Sperre im Zeitraster und das Kennzeichen E (Stand: 05/2022)**

Die Verplanung von Doppelstunden ist Untis zunächst selbst überlassen. Dabei können Doppelstunden u.U. jedoch auch über die großen Pausen verplant werden. Dieses Verhalten kann durch die Planerinnen und Planer gesteuert werden. Wir erläutern Ihnen in dieser Dokumentation, wie Sie die Verplanung von Doppelstunden über die großen Pausen unterbinden und Ausnahmen definieren können.

## **1. Einrichtung der Sperre für die Verplanung von Doppelstunden über Pausen**

Im ersten Schritt müssen die betroffenen Pausen für die Überspannung mit einer Doppelstunde gesperrt werden. Über das Menü DATENEINGABE wird dazu das Fenster ZEITRASTER geöffnet. Auf dem Reiter PAUSEN kann in die betroffenen Pausen anschließend ein Sternchen (\*) über die Tastatur eingetragen werden (siehe Abbildung 1 – rote Rahmen).

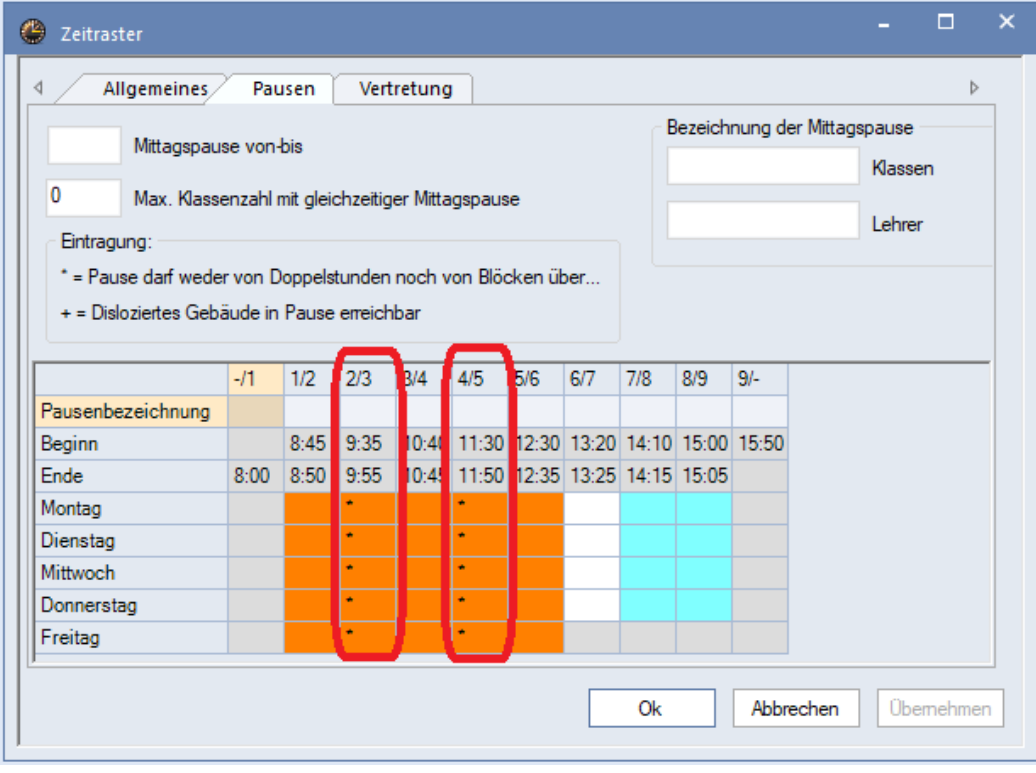

**Abbildung 1 – Der Reiter Pausen im Fenster Zeitraster**

Nachdem Sie die Eingabe(n) durchgeführt haben, können Sie diese mit der Schaltfläche OK bestätigen.

Durch das Sternchen ist die betroffene Pause generell (!) für die Überspannung mit einer Doppelstunde gesperrt. Bei der Stundenplanoptimierung wird Untis nun in der Folge keine Doppelstunde mehr über die gesperrte(n) Pause(n) verplanen.

Für die Fächer wie z.B. Sport, Chemie oder Kunst, die häufig nicht über die große Pause verplant werden sollen, ist diese Eingabe nahezu perfekt. Jedoch betrifft diese Einstellung auch Fächer wie Deutsch, Mathematik oder Englisch. Sollten für die zuletzt genannten Fächer Ausnahmen bei der Verplanung von Doppelstunden über die Pausen gelten, so können diese an den folgenden Stellen definiert werden.

## **2. Ausnahme für Fächer**

Über das Menü START FÄCHER öffnen Sie das Fenster STAMMDATEN. Auf dem Reiter FACH finden Sie das KENNZEICHEN E (siehe Abbildung 2 – roter Rahmen).

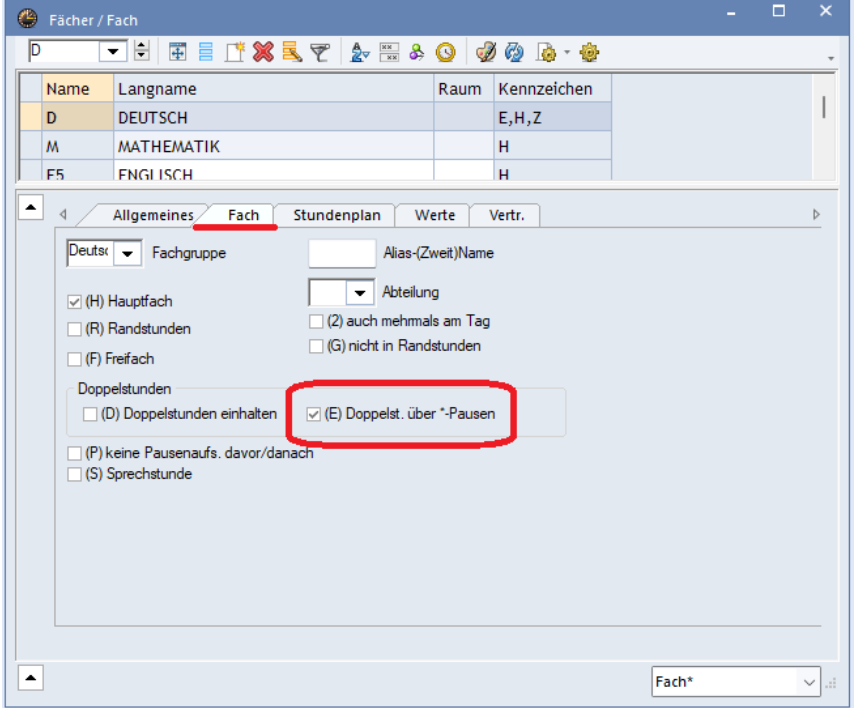

**Abbildung 2 – Die Fächer-Stammdaten auf dem Reiter Fach**

Das Kennzeichen (E) DOPPELSTD. ÜBER \*-PAUSEN bewirkt, dass für das in der Stammdatenliste ausgewählte Fach, die Doppelstunden bei Bedarf nun über die ursprünglich mit dem Sternchen gesperrte(n) Pause(n) verplant werden dürfen.

**TIPP:** Wenn Sie das Kennzeichen E in den Stammdaten setzen, erhöhen Sie die Flexibilität für die Optimierung des Stundenplans. Ohne das Kennzeichen E darf Untis die Doppelstunden nur in dem Raster verplanen, welches über die Sperrung der Pausen im Zeitraster hergestellt wurde. Im Beispiel der Abbildung 1 wären dies die Stunden 1/2, 3/4, 5/6, … Insbesondere bei der Notwendigkeit, auch eine Reihe von Einzelstunden verplanen zu müssen, bringt der Einsatz des Kennzeichens E deutliche Vorteile und Verplanungsmöglichkeiten. Setzen Sie also das Kennzeichen E bei allen Fächern, bei denen die Verplanung von Doppelstunden auch über die gesperrten Pausen möglich ist.

Bedenken Sie jedoch: Ein in den Stammdaten gesetztes Kennzeichen vererbt sich grundsätzlich auf alle Unterrichte, die mit dem Stammdatenelement angelegt werden. Setzen Sie also z.B. für das Fach D (Deutsch) dass Kennzeichen E, dürfen alle (!) Unterrichte des Faches D (Deutsch) über die große Pause verplant werden.

Können Sie diese pauschale Aussage für ein Fach nicht treffen, können Sie über den folgenden Weg das Ganze noch etwas individueller gestalten.

## **3. Ausnahme für einzelne Unterrichte**

Im Fenster UNTERRICHT können Sie auf der Karteikarte KENNZEICHEN ebenfalls das KENNZEICHEN E für einzelne Unterrichte aktivieren (siehe Abbildung 3 – roter Rahmen).

| ⊕                                   |                       | 05A / Klasse                                                                                           |           |                |  |                                    |                             |                           |               |             |           |           | $\blacksquare$ |  | $\Box$ | $\mathbf{\times}$ |
|-------------------------------------|-----------------------|----------------------------------------------------------------------------------------------------|-----------|----------------|--|------------------------------------|-----------------------------|---------------------------|---------------|-------------|-----------|-----------|----------------|--|--------|-------------------|
|                                     | 05A                   | EELX 372 / X 3 · O 2 H 1 & P 4 4 · 0 0<br>न₩                                                           |           |                |  |                                    |                             |                           |               |             |           |           |                |  |        |                   |
|                                     | U-Nr                  | $E$ Kl, Le                                                                                             | Nvpl Std. | Wst            |  |                                    |                             | Jst Lehrer Fach Klasse(n) |               | Fachraum    | Stammraum | Dopp.Std. |                |  |        |                   |
|                                     |                       | 0.00 29.00                                                                                             |           | $\mathbf{0}$   |  |                                    |                             |                           |               |             |           |           |                |  |        |                   |
|                                     | 172                   |                                                                                                    |           | $\overline{2}$ |  | SmPa                               | <b>KU</b><br>05A            |                           | $KU-2$        | A203        | $1 - 1$   |           |                |  |        |                   |
|                                     | 1/3                   |                                                                                                    |           | z.             |  | <b>IVIO AU</b>                     | <b>DT</b><br><b>VOH</b>     |                           | <b>DISTIN</b> | <b>AZVJ</b> |           |           |                |  |        |                   |
|                                     | 174                   | 4                                                                                                    |           |                |  | PeLi                               | M<br>05A<br>A203<br>$0 - 1$ |                           |               |             |           |           |                |  |        |                   |
| ٠                                   |                       | Unterricht<br>Stundenplan<br>Kennzeichen<br><b>Statistik</b><br>Werte<br>Landesdaten<br>Kopplungszeile |           |                |  |                                    |                             |                           |               |             |           |           |                |  |        |                   |
|                                     |                       |                                                                                                    |           |                |  |                                    |                             |                           |               |             |           |           |                |  |        |                   |
|                                     |                       | $\Box$ (X) Fixiert<br>$\Box$ (B) Bedingt fixieren                                                      |           |                |  |                                    |                             |                           |               |             |           |           |                |  |        |                   |
|                                     | $\Box$ (i) Ignorieren |                                                                                                    |           |                |  | (D) Doppelstunden einhalten        |                             |                           |               |             |           |           |                |  |        |                   |
|                                     | $\Box$ (m) Markiert   |                                                                                                    |           |                |  | C) keine Einzelstunden             |                             |                           |               |             |           |           |                |  |        |                   |
|                                     |                       | $\triangledown$ (E) Doppelst. über *-Pausen                                                            |           |                |  | $\Box$ (R) Randstunde              |                             |                           |               |             |           |           |                |  |        |                   |
|                                     |                       | $\Box$ (F) Freitach                                                                                    |           |                |  | $\Box$ (S) Kl.gruppe später planen |                             |                           |               |             |           |           |                |  |        |                   |
|                                     |                       | □ (G) Nicht in Randstunde                                                                              |           |                |  | $\Box$ (2) Fach auch $2x / Taq$    |                             |                           |               |             |           |           |                |  |        |                   |
|                                     |                       | (K) Kein Ausweichraum                                                                                  |           |                |  | M Variabler Lehrer                 |                             |                           |               |             |           |           |                |  |        |                   |
|                                     |                       | $\Box$ (k) Keine Datenanalyse                                                                          |           |                |  | $\Box$ (L) Nicht in Legende        |                             |                           |               |             |           |           |                |  |        |                   |
|                                     |                       | $\Box$ (r) St. im selben Raum                                                                          |           |                |  | (U) Am Nachm. nur Doppelstd.       |                             |                           |               |             |           |           |                |  |        |                   |
|                                     |                       | $\Box$ Lehrerzuord fix                                                                                 |           |                |  | $\Box$ (M) manuell verplanen       |                             |                           |               |             |           |           |                |  |        |                   |
|                                     |                       | Zeitwünsche vorhanden                                                                                  |           |                |  | Vtr.: Betreuer automatisch         |                             |                           |               |             |           |           |                |  |        |                   |
|                                     |                       |                                                                                                    |           |                |  | $\Box$ (s) Immer selbe Zeit        |                             |                           |               |             |           |           |                |  |        |                   |
|                                     |                       |                                                                                                    |           |                |  |                                    |                             |                           |               |             |           |           |                |  |        |                   |
|                                     |                       |                                                                                                    |           |                |  |                                    |                             |                           |               |             |           |           |                |  |        |                   |
|                                     |                       |                                                                                                    |           |                |  |                                    |                             |                           |               |             |           |           |                |  |        |                   |
|                                     |                       |                                                                                                    |           |                |  |                                    |                             |                           |               |             |           |           |                |  |        |                   |
| ÷<br>U-Nr $172$<br>$\blacktriangle$ |                       |                                                                                                    |           |                |  |                                    |                             |                           |               |             |           | Klasse    |                |  | $\vee$ |                   |

**Abbildung 3 – Der Reiter Kennzeichen im Fenster Unterricht**

Im Beispiel der Abbildung 3 wurde für den Kunstunterricht der Klasse 05A das KENNZEICHEN E aktiviert, damit dieser im Ausnahmefall mit der Doppelstunde auch über die mit Sternchen gesperrte(n) Pause(n) verplant werden darf. Für alle anderen Kunstunterrichte gilt dann weiterhin das Verbot, dass eine Doppelstunde nicht über die gesperrte(n) Pause(n) verplant werden darf.